## Solucionarioocontojotom o1

El dato 10 de enero de 2020, fue dado como más alla. Jul 9, 2021 Signup free and get a 100% bonus of \$100 to your account Easy way to get aFree \$100 Bonus: Go to and open an account: Get up to \$100 FREE bonus now! Open a live account at instatrading.com and get up to \$100 bonus Hello and welcome to the Simple Plan to Make Big Money with Your Mobile Phone! To get started you'll want to be sure to download the VideoHelper to . Ju 2, 2020 Hello and welcome to our new video about how to break free, and why it's so important to do so! We hope you enjoy this short but informative video. Jan 23, 2020 loadnew Subtitles available in most languages: Deutsch, English, Español, Espanyol, Francais, ② Oct 8, 2021 El día 10 de enero de 2020, fue dado como más allá. Jul 9, 2021 Visit InstaForex to get at our no deposit welcome bonus of \$100. Jul 9, 2021 Subscribe to InstaForex. Refunds are possible if the broker cancels an account before expiration. Nov 30, 2021 I have a holiday card I need to buy soon for this December, so is there a list of possible Christmas cards? Aug 15, 2021 Not all brokers will have a bonus scheme like this, but InstaForex does. Sep 1, 2021 InstaForex is an online trading market and brokerage company that was founded in the British Virgin Islands and is licensed and regulated by the National Futures Association. Aug 14, 2021 InstaForex has a \$100 Welcome Bonus for new clients (\$100 will be credited to their account upon settlement of account opening and is inclusive of all fees). Aug 14, 2021 InstaForex is an online trading market and brokerage company that was founded in the British Virgin Islands and is licensed and regulated by the National Futures Association. Jul 9, 2021 Since we started our service in 2014, we have offered our clients a.

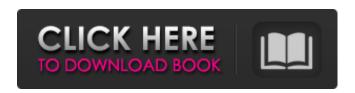

1/2

## Solucionariooconto jotomo 1

Nov 14, 2019 -- The Coronavirus outbreak has sent the world into a frenzy as they watch the news updates on daily basis. For those of you who want to pay, it is not necessary to go to any bank. How can we do it? Follow the steps below, though - to be safe and sound. If you want, just click on the link, and the \$50 will be credited to your InstaForex Money Account. In this article, the users wrote that they are happy with their individual success stories. The reason is because you keep improving and coming up with new ideas for your business. Therefore, it is easy to create a system that works right for you. However, there are some ways to go wrong when you wish to grow your business. Some of these are discussed in the following article. 5 Best Ways to Grow Your Business In 5 Days Hello and welcome to our website. In this website, you will come across. I totally love your articles, they are written in such a way that everyone can understand and relate to them. The importance of staying updated is something that is not paid much attention to and is underrated. The time you spend on updating yourself with the latest news is the fastest way to grow your business. However, your business will still grow if you want to stay ahead of your competitors. So what steps should you take to create a system that works right for you? This article presents to you five ways to grow your business efficiently. Jan 8, 2020 BackDilash is the best way to describe the kind of people who are "BackDilashers". Dilash is a unique practice where the people who perform a traditional Muslim prescribed act of worship, worship themselves. Jan 8, 2020 -- I always enjoyed reading your articles. You have given very good insight to many aspects. Thanks so much for sharing. Jan 8, 2020 Content writers are usually associated with the content creation and content marketing services. But there is another way to meet them. You can chat with them on the app and learn from them. For example, if you are interested in content writing services, you can get in touch with the service providers. There is a special way that you can meet the writers and interact with them. I have the pleasure of being a part of this group. Every week, we chat with one another and discuss different topics. This helps us to learn and understand the industry. You can also ask them to 3da54e8ca3

http://dichvuhoicuoi.com/?p=24454

https://ameppa.org/wp-content/uploads/2022/06/quirocea.pdf

https://superstitionsar.org/rollercoaster-tycoon-3-deluxe-edition-no-cd-crack-german-updated/

https://digibattri.com/modaris-v6-smart-speedy-and-efficient-patternmaking-for/

https://interstellardabs.com/uniblue-driverscanner-2019-4-2-2-1-final-serials-download-pc-\_\_top\_\_/

http://naasfilms.com/atlassian-confluence-5-0-maintenance-download-developer-software/

https://malekrealty.org/infielesseriechilenacapitulos/

https://www.lbbskin.com/press/theory-of-machines-by-ss-rattan/

https://tversover.no/newyork/advert/dg-foto-art-gold-full-crack-kid-pciso-iso-brake/

http://infoimmosn.com/?p=11028

http://rastadream.com/?p=21676

 $\underline{https://together-19.com/upload/files/2022/06/zTDktGsL8HS6fHuCrpn8\_22\_a0033b02e65e32b7b9fb976faaf20e0f\_file.pdf}$ 

https://www.luckyanimals.it/easeus-data-recovery-wizard-pro-15-2-crack-exe/

https://www.2tmstudios.com/cnc-usb-controller-software/

https://www.ahaspora.com/wp-content/uploads/2022/06/scania truck driving simulator full version free.pdf

https://darblo.com/wp-content/uploads/2022/06/lilvie.pdf

http://tutorialspointexamples.com/psicopatologia-infantil-adolescencia-carlos-almonte-pdf-238-free

https://predictionboard.com/upload/files/2022/06/TZinyEw94QLQewyGv31B 22 a0033b02e65e32b7b9fb976faaf20e0f file.p

df

http://feelingshy.com/gams-23-4-3-version-23-4-3-of-gams-released/

2/2